## Roll No. **Code No. CS/XII/PB1/202324 SUBJECT CODE 083**

## **General Instructions:**

- This question paper contains five sections, Section A to E.
- All questions are compulsory.
- Section A have 18 questions carrying 01 mark each.
- Section B has 07 Very Short Answer type questions carrying 02 marks each.
- Section C has 05 Short Answer type questions carrying 03 marks each.
- Section D has 03 Long Answer type questions carrying 05 marks each.
- Section E has 02 questions carrying 04 marks each. One internal choice is given in Q35 against part c only.
- All programming questions are to be answered using Python Language only.

## **ARMY PUBLIC SCHOOL BINNAGURI COMPUTER SCIENCE**

*Time allowed:* 3 hours Maximum Marks: 70

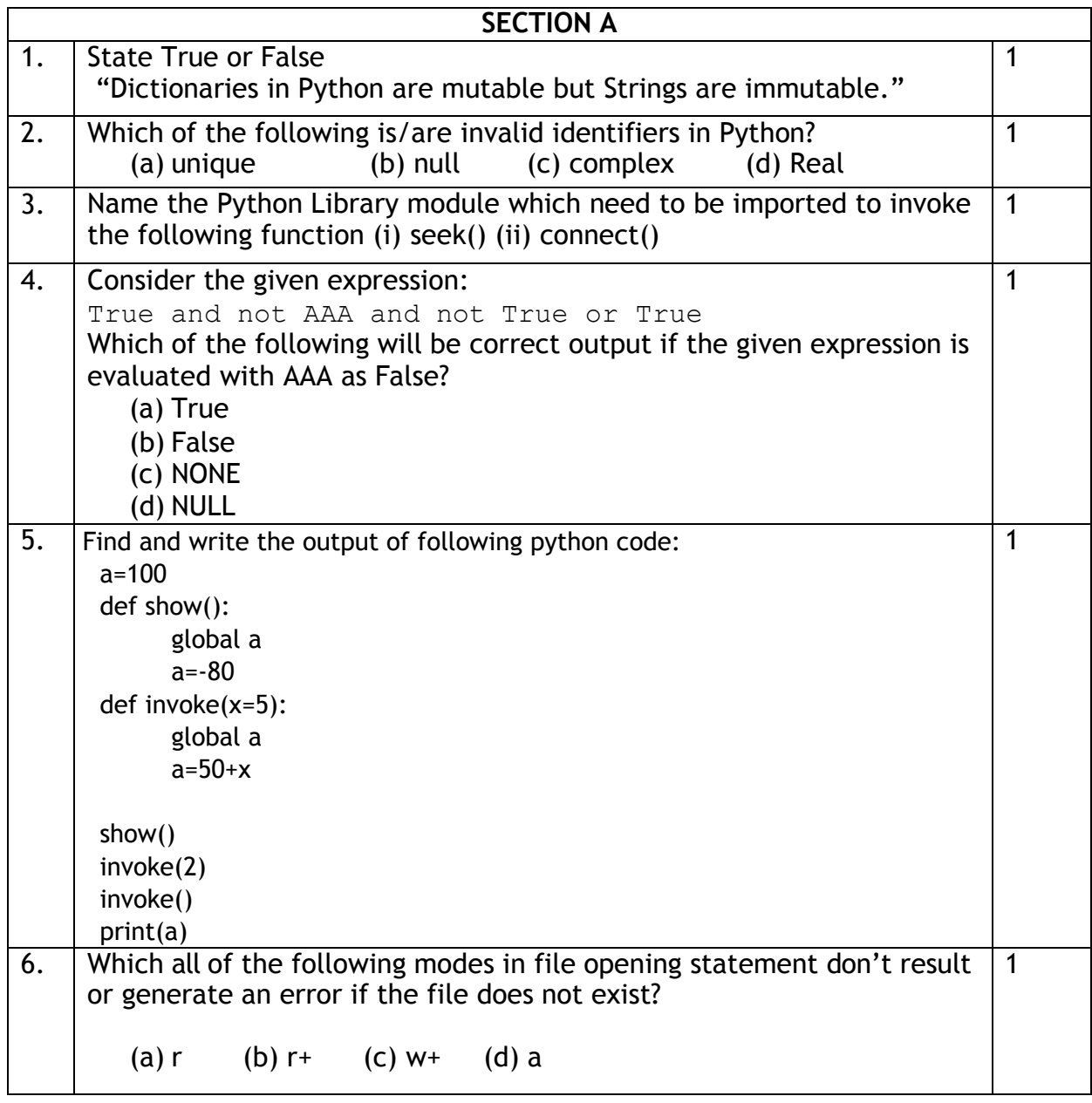

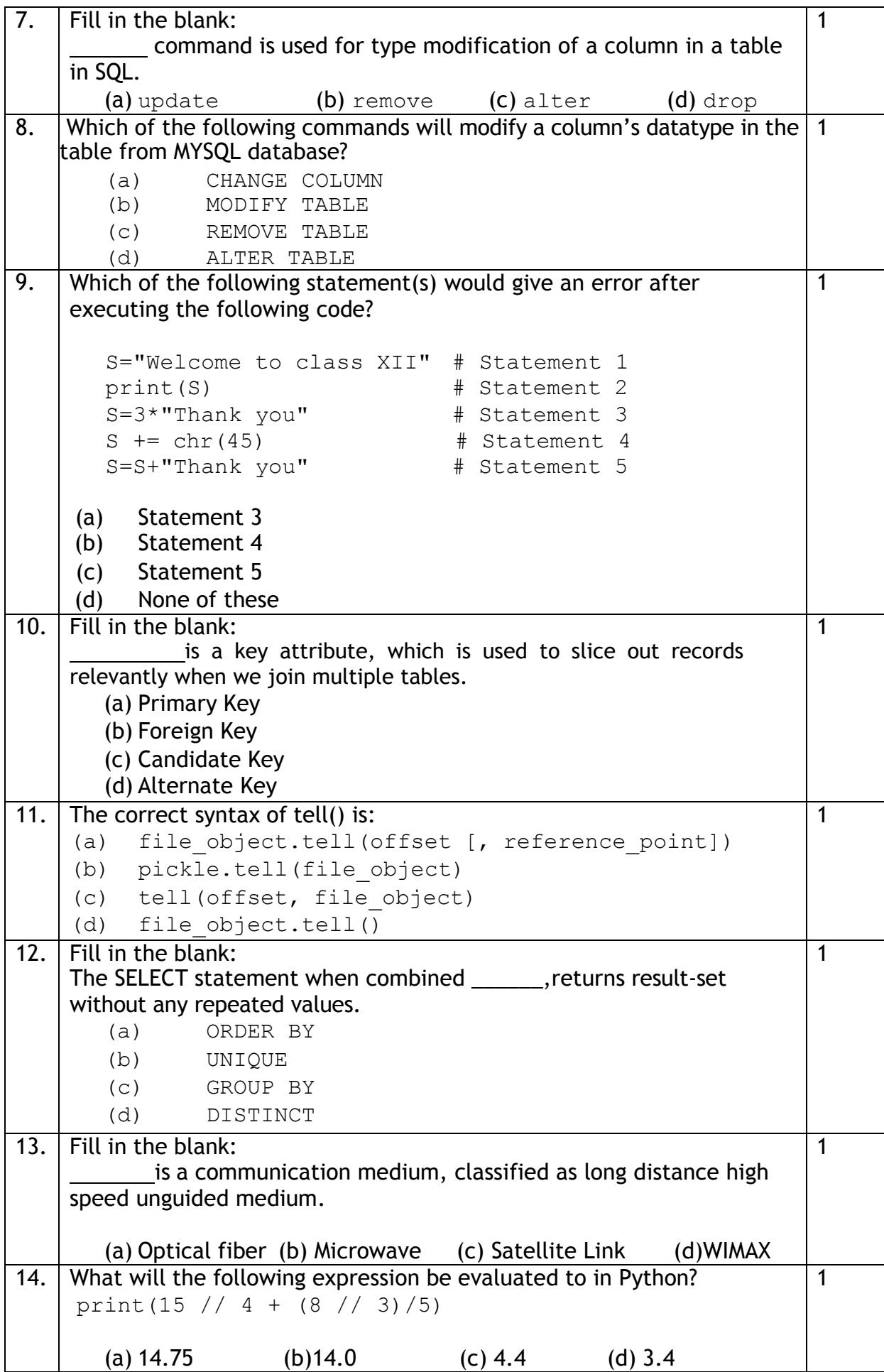

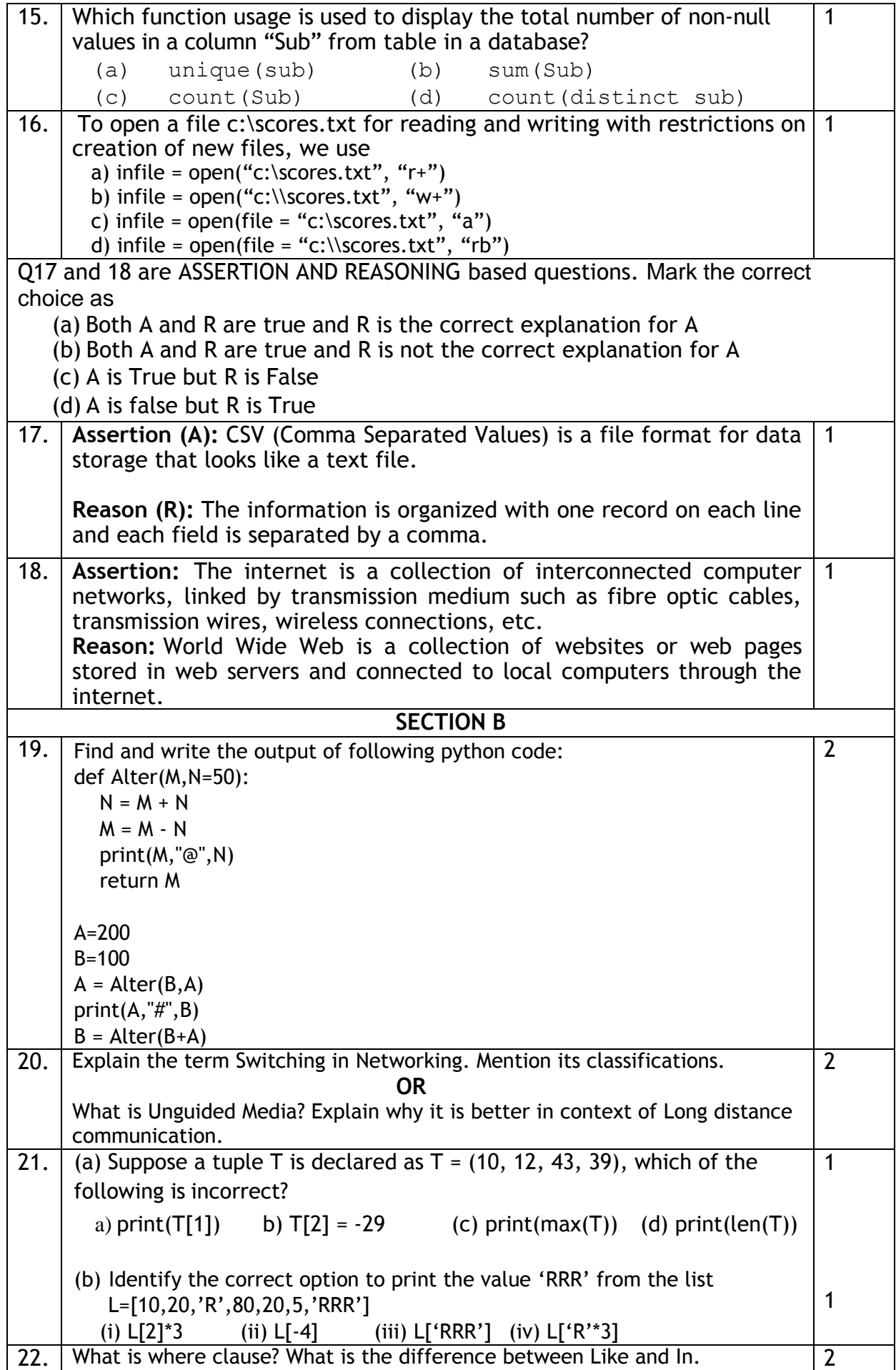

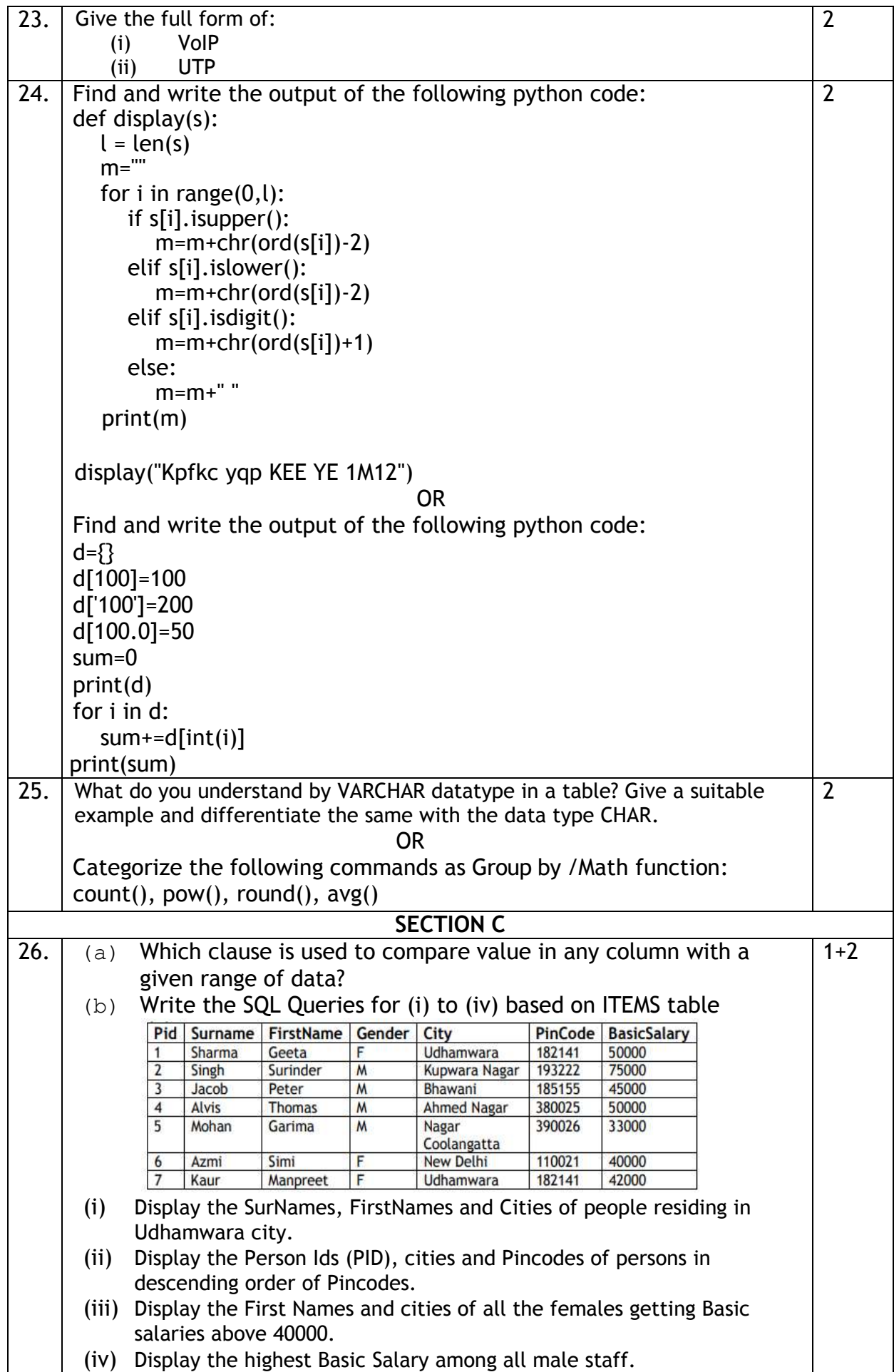

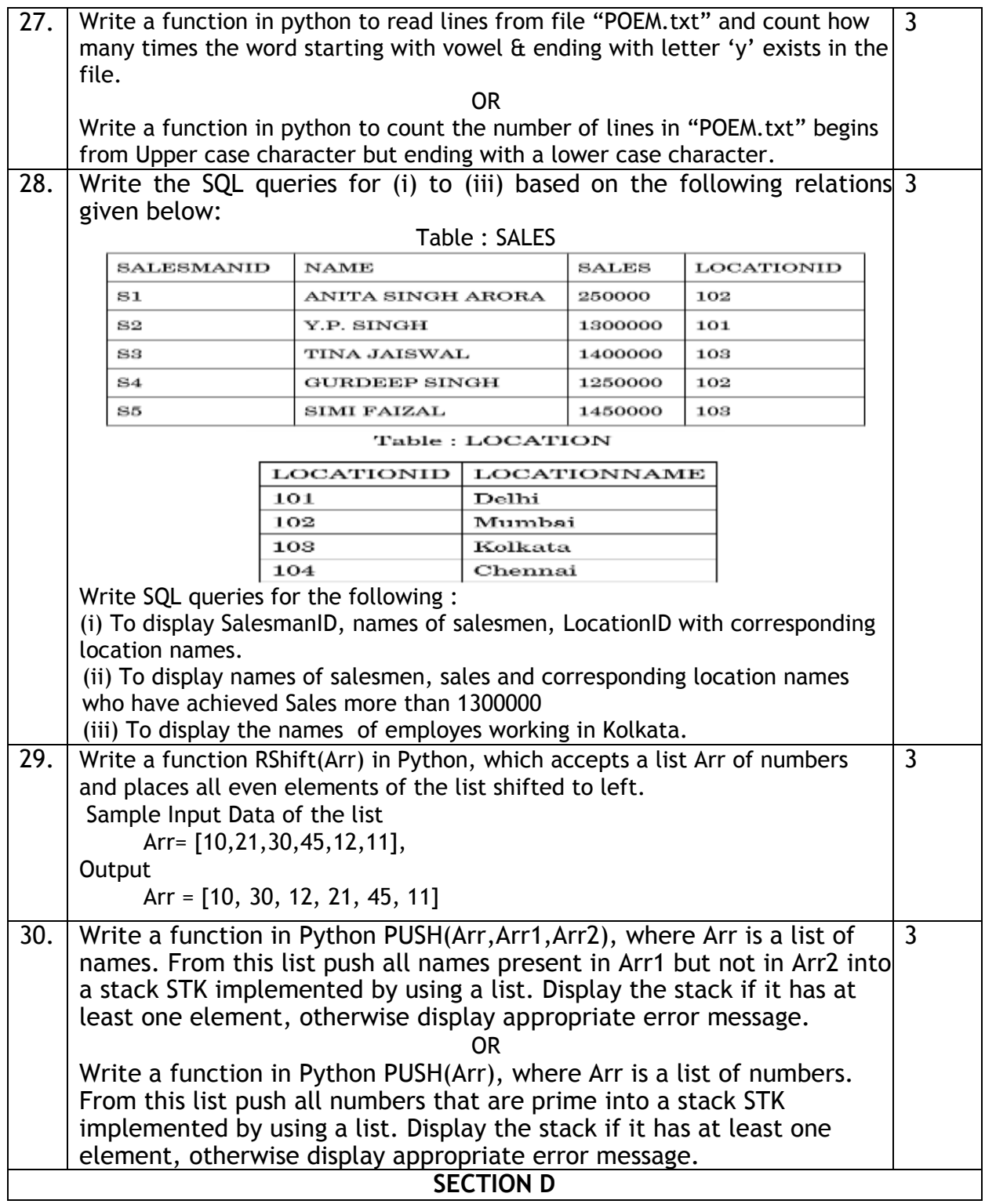

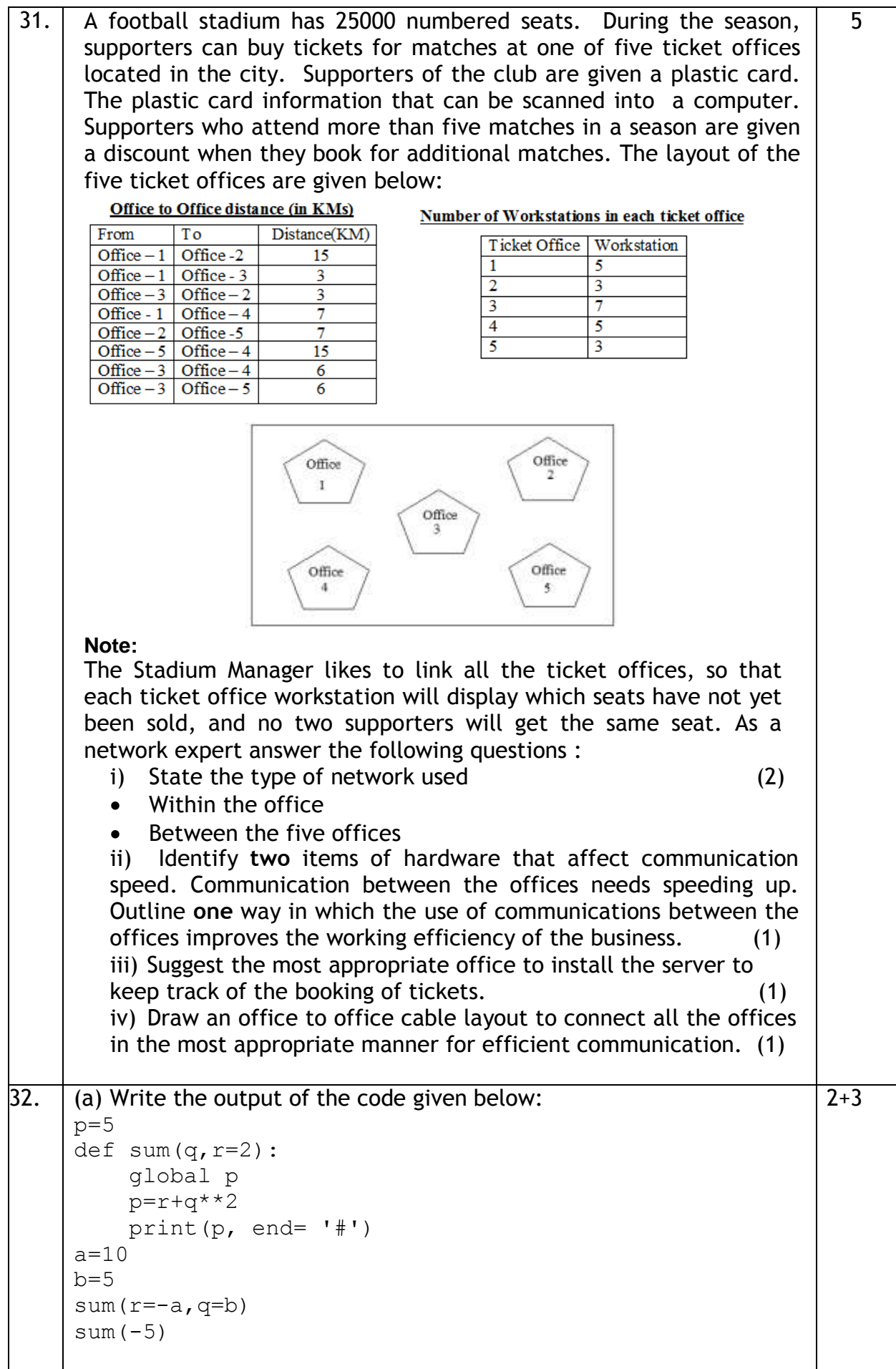

```
(b) The code given below inserts the following record in the table
Student:
        RollNo – integer
        Name – string
        Clas – integer
        Marks – integer
Note the following to establish connectivity between Python and
MYSQL:
         Username is root
         Password is root
        • The table exists in a MYSQL database named \text{school}.
        • The details (RollNo, Name, Clas and Marks) are to
           be accepted from the user.
Write the following missing statements to complete the code:
Statement 1 – to form the cursor object
Statement 2 – to frame the SQL command statement that inserts the
record in thetable Student.
Statement 3- to finalize the adding of the record permanently in the
database
import mysql.connector as mysql
def sql_data():
  con1= mysql.connect(host="localhost",user="root",
    passwd="root", database="school")
  mycursor= \#Statement 1
  rno=int(input("Enter Roll Number :: "))
  name=input("Enter name :: ")
  clas=int(input("Enter class :: "))
  marks=int(input("Enter Marks :: "))
  querry = \qquad #Statement 2
  mycursor.execute(querry)
   mycursor.__________________ #Statement 3
  print("Data Added successfully")
                            OR
(a) Predict the output of the code given below:
    s="score good in cs"
    n = len(s)m=""
    for i in range(0, n):
        if (s[i] \geq 'e' and s[i] < 'q'):
             m = m + s[i+1]elif (s[i] \ge - 't' and s[i] \le - 'z'):
             m = m + chr (ord(s[i]) + 2) elif (s[i].islower()): 
             m = m + s[i].upper()
         else:
             m = m + 1print(m)
```
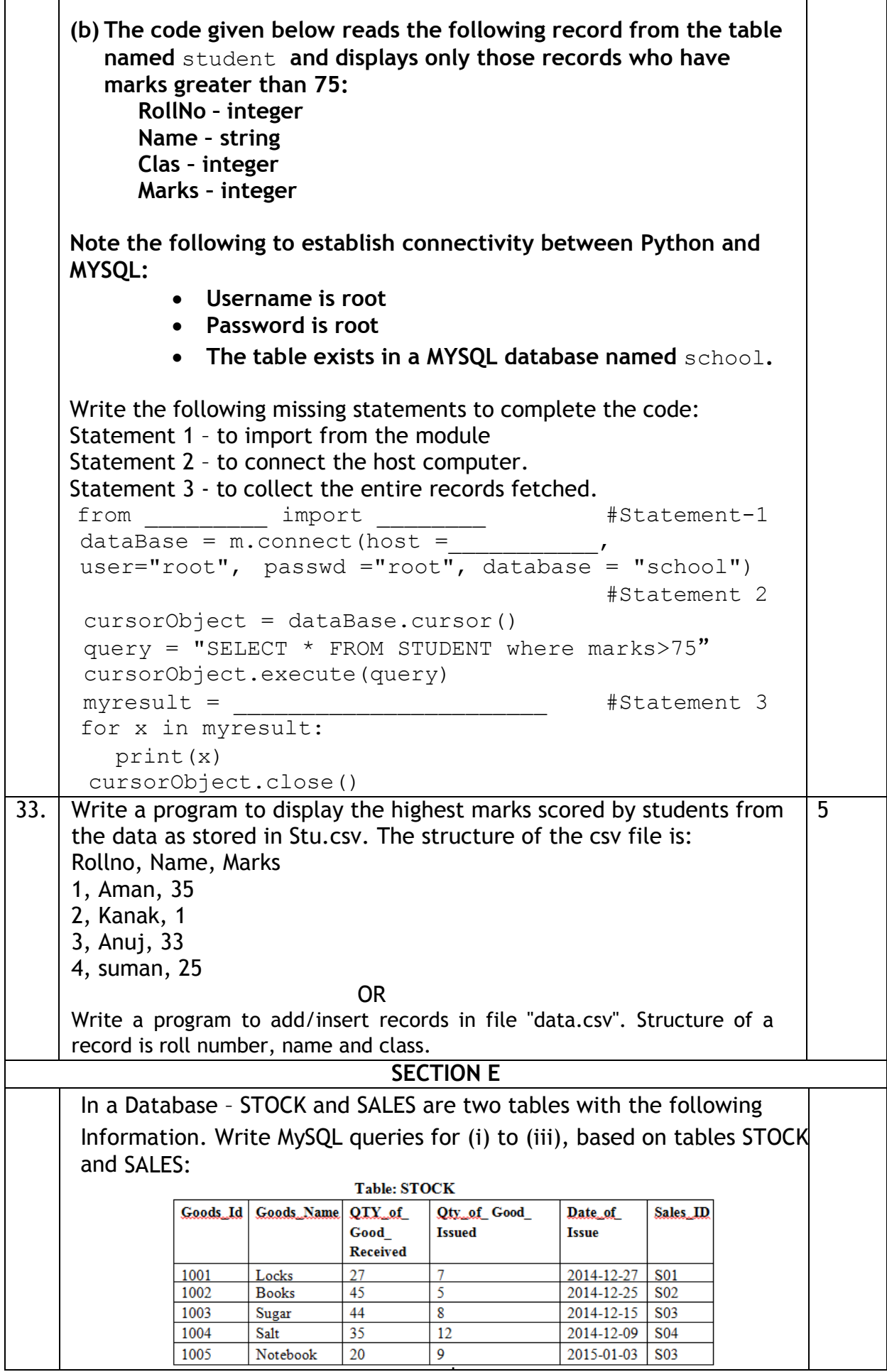

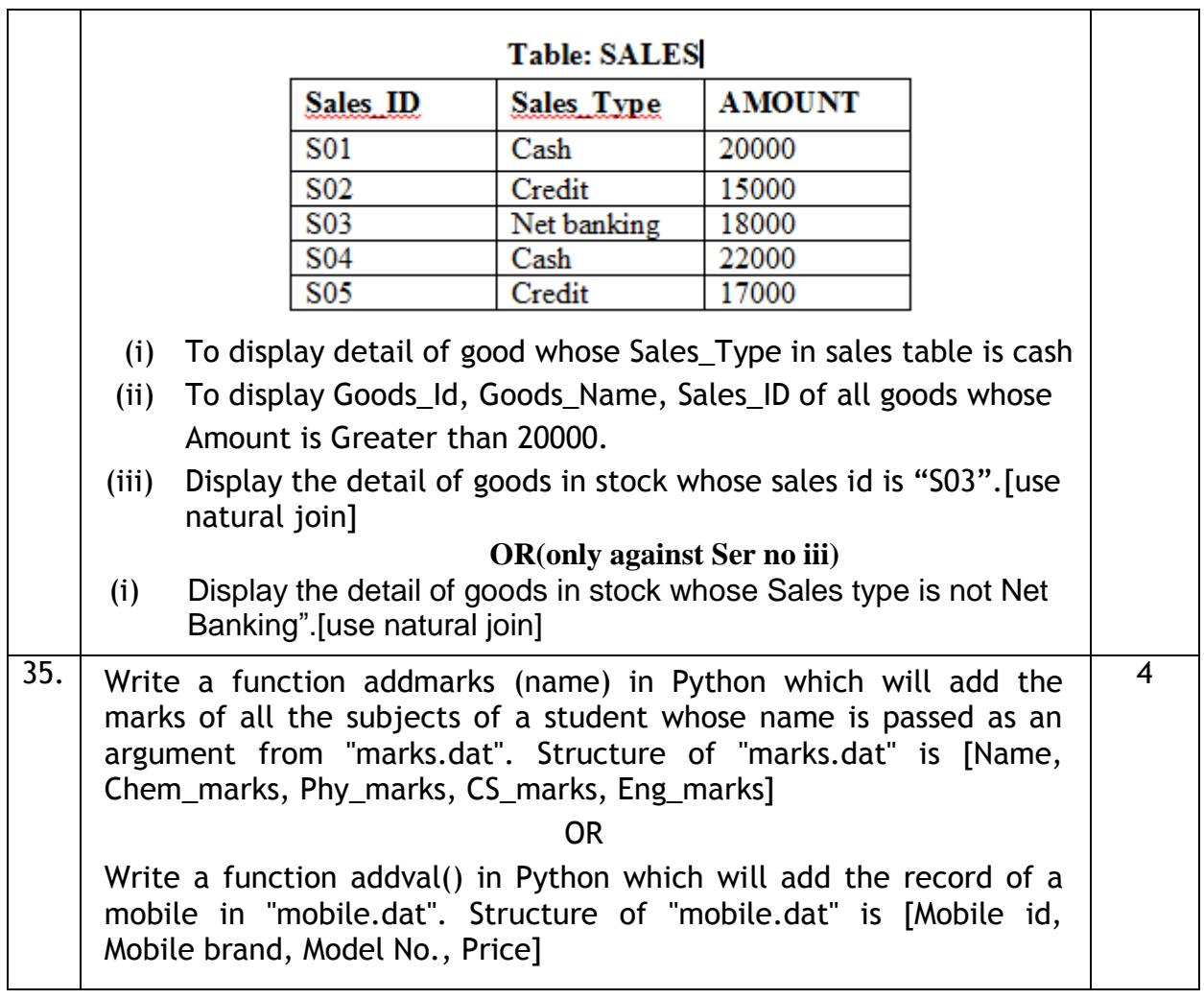